#### **Sistema de arquivos**

Os sistemas de arquivos do UNIX possuem as seguintes características fundamentais:

- Estruturados na forma de uma árvore única, iniciando pelo diretório "/", que é chamado de "raiz".
- Há suporte para arquivos, diretórios e links (atalhos).
- Os arquivos podem ter qualquer nome, usando quaisquer caracteres, com distinção entre maiúsculas e minúsculas. Os nomes são normalmente limitados a 255 caracteres.
- O caractere separador de diretórios é o "/" (barra).
- Arquivos e diretórios cujos nomes começam com "." (ponto) são considerados "ocultos" e normalmente não aparecem nas listagens de diretórios.
- As extensões são normalmente usadas apenas para facilitar a vida do usuário, mas não são importantes para o sistema operacional, que não depende delas para identificar o conteúdo de um arquivo.
- Os arquivos e diretórios possuem permissões de acesso controláveis por seus proprietários.

Os principais sistemas de arquivos usados para a formatação de discos locais em Linux são o ext2, ext3, reiser, xfs e jfs, entre outros. Os sistemas mais recentes implementam o conceito de journaling. Os links a seguir fornecem mais detalhes sobre esse conceito e os sistemas de arquivos mais usados:

- [SourceForge Ext2/Ext3](http://e2fsprogs.sourceforge.net/ext2.html)
- [http://oss.sgi.com/projects/xfs/SiG XFS on Linux](http://oss.sgi.com/projects/xfs/SiG  XFS on Linux)
- · [Informações sobre outros filesystems](http://www.xenotime.net/linux/linux-fs.html)

# **Hierarquia de diretórios**

Os diretórios de um sistema de arquivos no UNIX têm uma estrutura pré-definida, com poucas variações. Essa estrutura normalmente segue a padronização sugerida pelo documento [Filesystem Hierarchy Standard](http://www.pathname.com/fhs/) [\(resumo](http://www.redhat.com/docs/manuals/linux/RHL-9-Manual/ref-guide/s1-filesystem-fhs.html) [do RedHat 9](http://www.redhat.com/docs/manuals/linux/RHL-9-Manual/ref-guide/s1-filesystem-fhs.html)).

A seguir ilustramos os principais diretórios de um sistem Linux típico:

- /home : raiz dos diretórios home dos usuários.
- /boot : arquivos de boot (núcleo do sistema, etc)
- /var : arquivos variáveis, áreas de spool (impressão, e-mail, news), arquivos de log
- /etc : arquivos de configuração dos serviços
- /usr : aplicações voltadas aos usuários
- /tmp : arquivos temporários
- /mnt : montagem de diretórios compartilhados temporários
- /bin : aplicações de base para o sistema
- /dev : arquivos de acesso aos dispositivos físicos e conexões de rede
- /lib : bibliotecas básicas do sistema
- /proc : não é um diretório real em disco, mas a porta de acesso para estruturas do núcleo

#### **Descritores e Streams**

Quando um processo abre um arquivo, o núcleo do sistema operacional precisa criar várias estruturas de dados para gerenciar seu uso. Duas estruturas de dados são importantes nesse contexto: a tabela de descritores de arquivos (file descriptor table) e a tabela de arquivos do sistema (system file table).

Cada processo possui sua própria **tabela de descritores de arquivos**. Os descritores de arquivos

usados pelo processo nas operações sobre os arquivos são índices ou ponteiros para entradas nessa tabela local.

O sistema operacional possui uma **tabela de arquivos do sistema**, que possui uma entrada para cada open ativo. Essa tabela possui várias entradas, sendo uma dela um apontador (ou índice) para a tabela de i-nodes (ou v-nodes), que possui uma entrada para cada arquivo aberto no sistema.

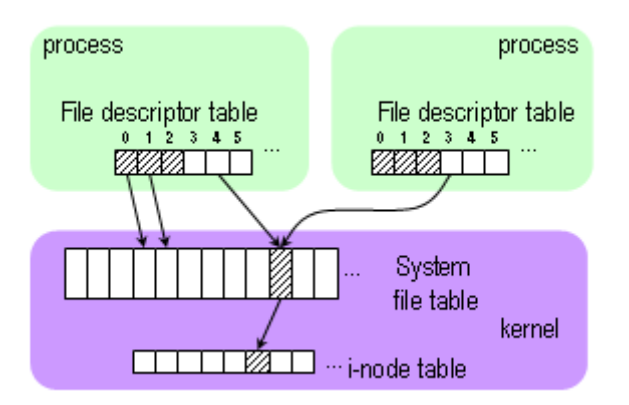

Um descritor de arquivo constitui uma interface de baixo nível para o acesso ao mesmo. Por ser simplesmente um índice em uma tabela local, geralmente é representado por uma variável do tipo int.

O mecanismo de streams provê uma interface mais abstrata para acesso aos arquivos, construída a partir dos descritores. Essa abstração provê uma maior homogeneidade no acesso aos diversos tipos de arquivos e travamento (locking) automático, além de um controle mais fino sobre os mecanismos de buferização do arquivo em memória. Streams são definidos por variáveis do tipo FILE \*.

Deve-se observar que, enquanto descritores de arquivos são herdados por processos filhos, streams não o são.

# **Arquivos padrão**

Cada processo sempre possui três descritores de arquivos pré-definidos, os chamados arquivos padrão, geralmente definidos no arquivo unistd.h:

- STDIN FILENO (stream stdin, entrada 0) : entrada padrão (default: teclado). Usado por todas as funções de entrada de dados que não especificarem um descritor de arquivo.
- STDOUT FILENO (stream stdout, entrada 1) : saída padrão (default: terminal). Usado por todas as funções de saída de dados que não especificarem um descritor de arquivo.
- STDERR FILENO (stream stderr, entrada 2) : saída de erro (default: terminal). Usado pelas funções que produzem mensagens de erro.

Os arquivos padrão são geralmente associados ao terminal onde o processo foi lançado, mas podem ser redirecionados para outros arquivos através do shell (operadores >, <, >>, |, etc) ou dentro do próprio processo, através das funções de abertura de streams (fopen, freopen).

# **Operações básicas em arquivos**

O núcleo do sistema operacional UNIX disponibiliza as seguintes chamadas de sistema (syscalls) para as operações básicas de entrada/saída em arquivos, que operam sobre descritores: open, close, read, write e fcntl. As demais operações são normalmente implementadas como funções de biblioteca que fazem uso dessas chamadas.

- [Operações usando descritores](https://wiki.inf.ufpr.br/maziero/doku.php?id=pua:operacoes_usando_descritores)
- [Operações usando streams](https://wiki.inf.ufpr.br/maziero/doku.php?id=pua:operacoes_usando_streams)
- [Operações em meta-dados](https://wiki.inf.ufpr.br/maziero/doku.php?id=pua:operacoes_em_meta-dados)
- [Operações em diretórios](https://wiki.inf.ufpr.br/maziero/doku.php?id=pua:operacoes_em_diretorios)

### **Atividades**

Execute o programa a seguir e explique o que ocorre com sua saída:

```
#include <stdio.h>
main ()
{
   fprintf (stdout, "a ") ;
   fprintf (stderr, "imprimi a ") ;
   fprintf (stdout, "b ") ;
   fprintf (stderr, "imprimi b ") ;
   fprintf (stdout, "\n") ;
   return 0 ;
}
```
Escreva um programa mycp que efetua a cópia de um arquivo em outro:

#### mycp arq1 arq2

Antes da cópia, arq1 deve existir e arq2 não deve existir. Mensagens de erro devem ser geradas caso essas condições não sejam atendidas ou o nome dado a arq2 seja inválido.

Escreva um programa em C que gere uma listagem do diretório corrente no seguinte formato:

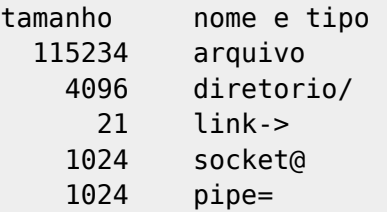

Modifique o programa anterior para incluir na listagem as permissões das entradas do diretório:

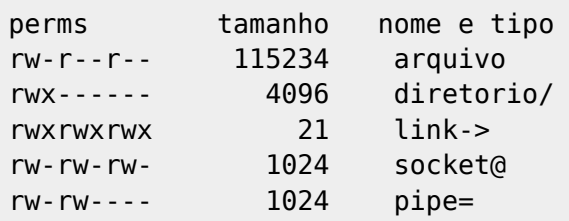

Idem, para a data de última modificação de cada entrada.

From: <https://wiki.inf.ufpr.br/maziero/>- **Prof. Carlos Maziero**

Permanent link: **[https://wiki.inf.ufpr.br/maziero/doku.php?id=pua:sistema\\_de\\_arquivos](https://wiki.inf.ufpr.br/maziero/doku.php?id=pua:sistema_de_arquivos)**

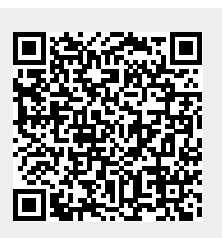

Last update: **2008/09/21 12:36**